## **Мастер – класс**

## **«Использование цифровой лаборатории «Научные развлечения» на уроках физики и во внеурочной деятельности по предмету»**

18 ноября 2021 года в кабинете физики МБОУ СОШ № 1 прошёл мастер класс для учителей физики и педагогов школы. На мероприятии учитель физики Сизова Людмила Николаевна познакомила присутствующих с возможностями цифровой лаборатории в реализации экспериментальной части образовательной программы по физике и применением во внеурочной деятельности по предмету.

Педагог рассказал о том, что цифровая лаборатория позволяет в образовательной деятельности:

- ➢ Получать данные, недоступные в традиционных учебных экспериментах (быстротечные, с большой точностью, ранее напрямую не измеряемые).
- ➢ Автоматизировать сбор и обработку результатов эксперимента.
- ➢ Отображать данные в различной форме: графической, табличной, в виде табло измерений.
- ➢ Позволяет экономить время для анализа процессов.
- ➢ Продемонстрировать наглядное применение математического аппарата при анализе данных (аппроксимация).
- ➢ Даёт возможность сохранения и обработки готовой информации.
- ➢ Расширить список экспериментов для исследования процессов.
- ➢ Проводить проектные и исследовательские работы, предполагающие замеры величин в природных, полевых условиях.
- ➢ Приобщить учащихся к методологии проведения научных исследовательских работ.
- ➢ Развивать критическое мышление и информационную культуру учащихся.

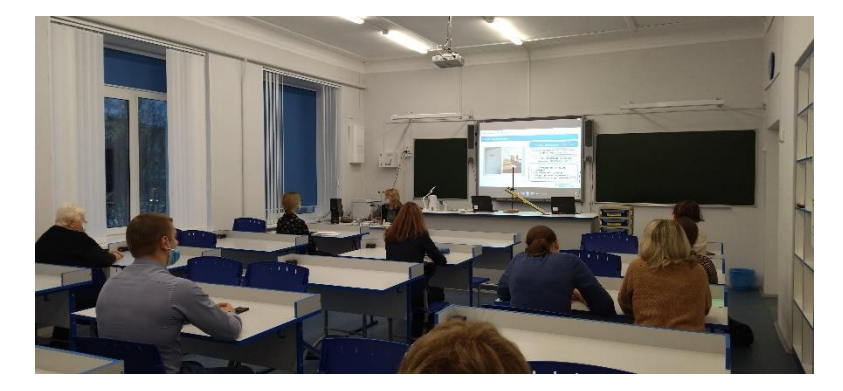

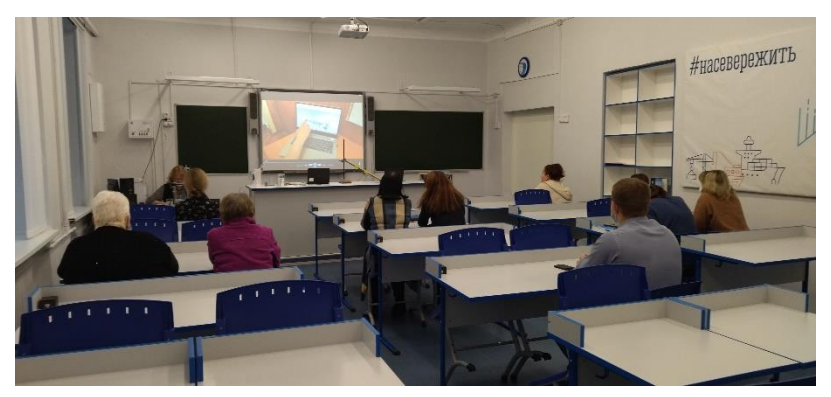

На мастер-классе учащиеся 8-х классов продемонстрировали первые эксперименты, которые выполнили с использованием цифровой лаборатории.

1. **Изучение зависимости скорости от времени при равноускоренном движении**

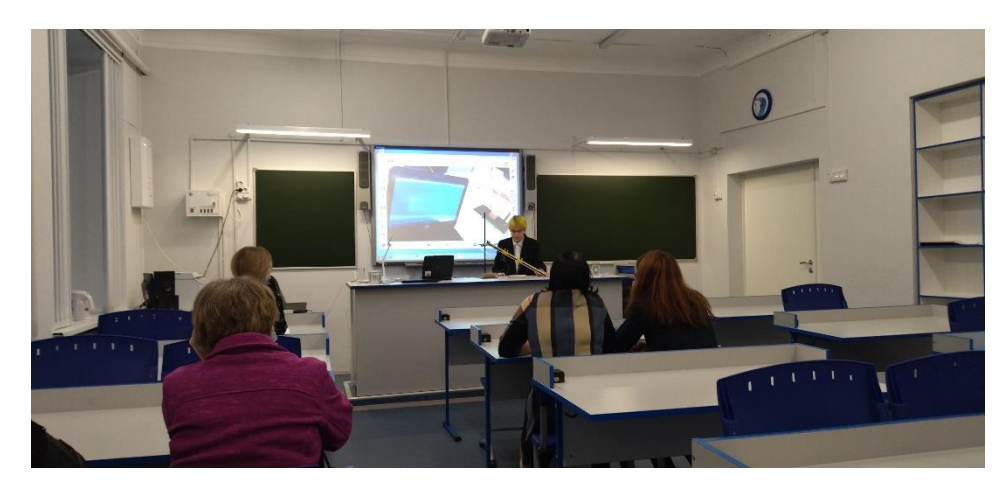

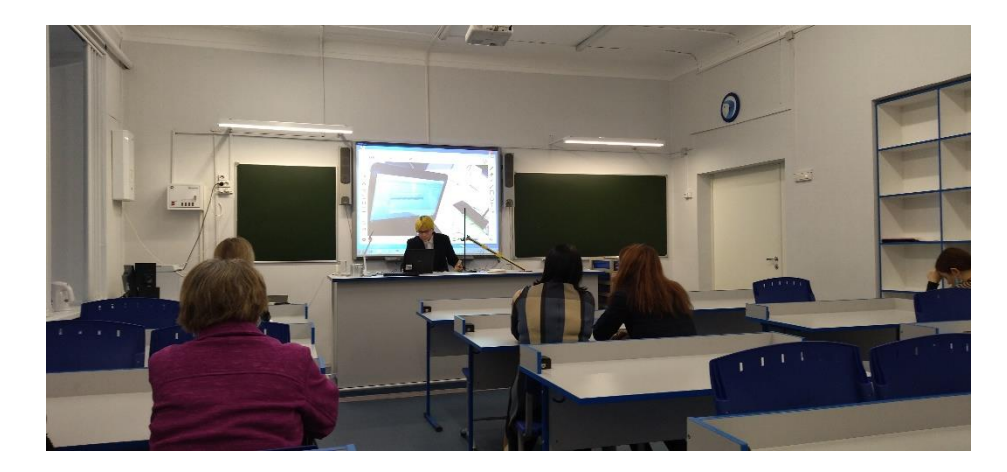

2. **Измерение удельной теплоёмкости твердого тела.**

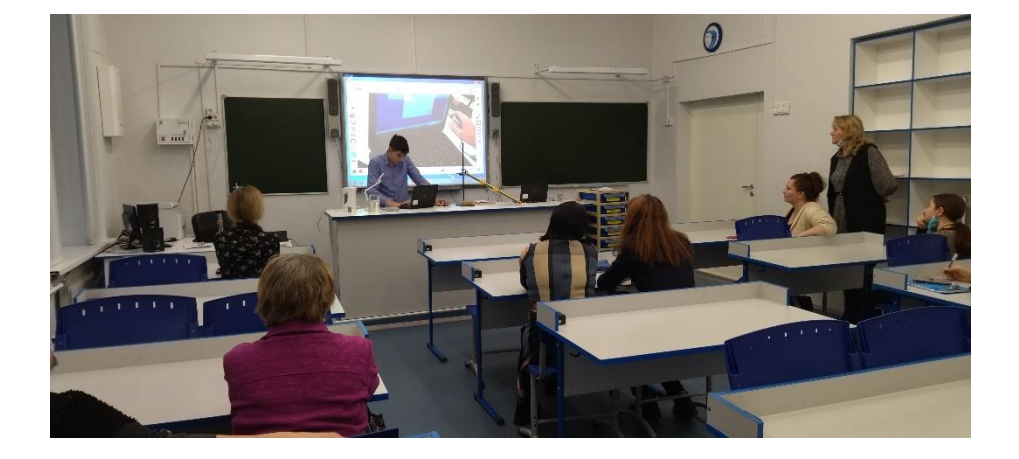

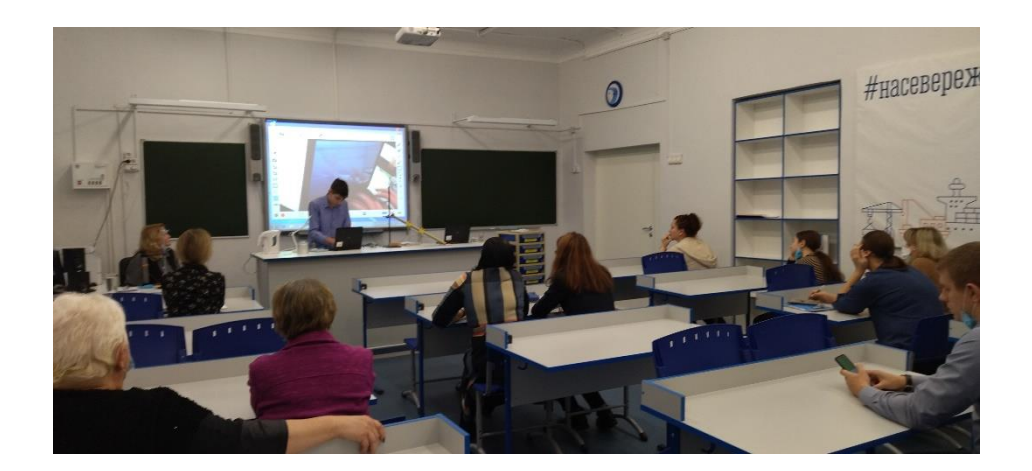

3. **Изучение явления электромагнитной индукции.**

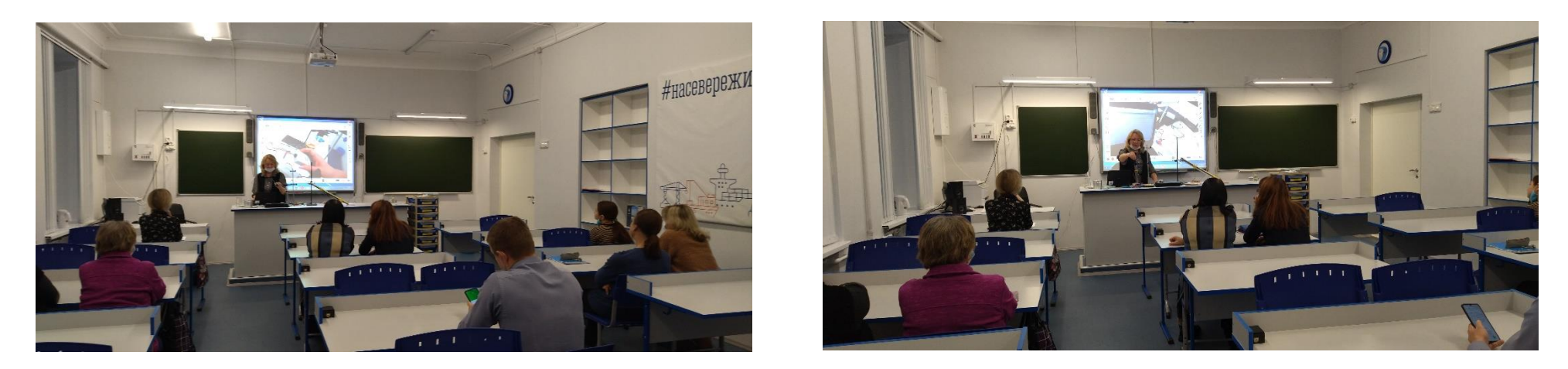

Использование документ-камеры позволило демонстрировать проводимые эксперименты на экране, выводить таблицы и графики полученных результатов.

Учащийся 8 класса Козлов Виталий рассказал учителям об использовании Мобильной естественно-научной лаборатории ЛабДиск Physio и продемонстрировал какие измерения можно выполнить с её помощью.

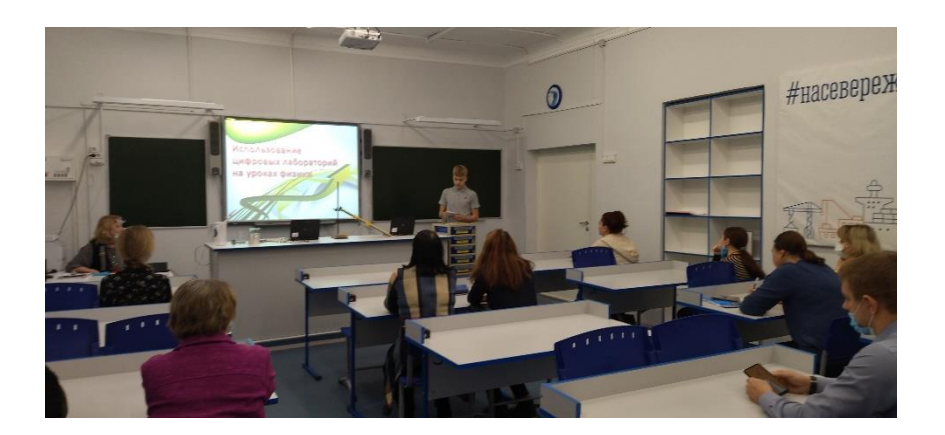

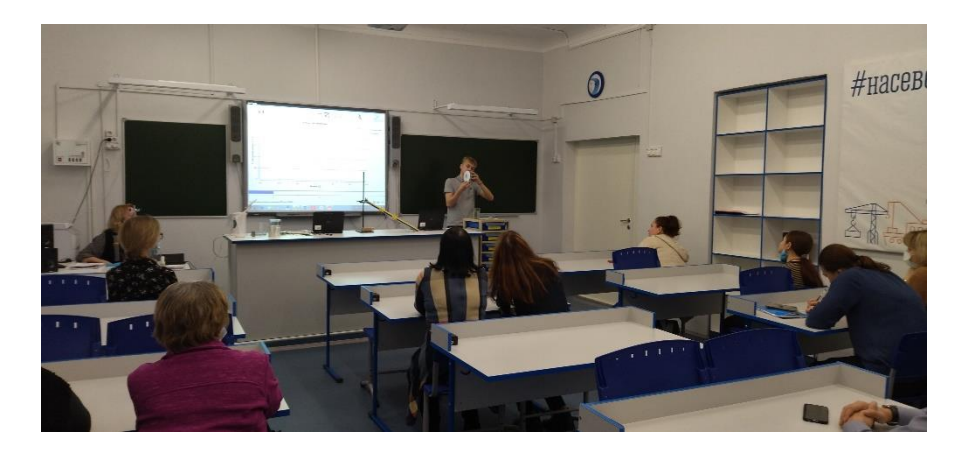